# Subject 8 The software tools for the operation with the structured documents

Lection 10
Introduction into Microsoft Word

# **Questions**

- 1. Integrated environment Microsoft Office.
- 2. Creating the relations between the documents.
- 3. Assignment of the text editors.
- 4. The text editor Microsoft Word.
- 5. The elements of the Microsoft Word window.
- 6. Microsoft Word help system.

**Document** – is the ordered sequence of the own elements/components.

Components of the document are divided on elementary and composite.

Elementary components – are the components which can't include other elements.

All other elements is names composite.

As an example of the document can be the book which consists of parts, chapters, paragraphs, pictures, graphics, tables, equations, links etc.

### 1. INTEGRATED ENVIRONMENT MS OFFICE 2003

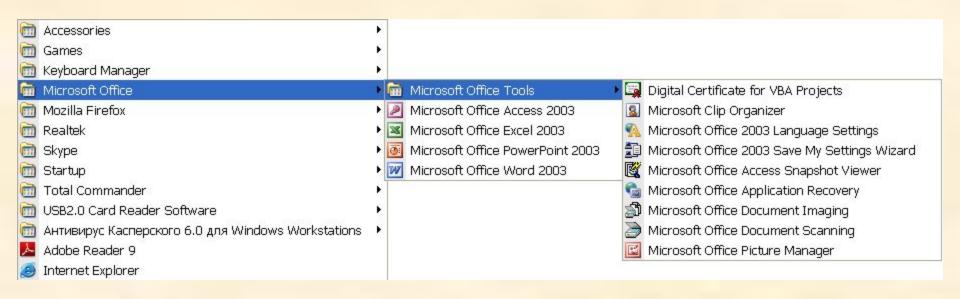

Microsoft Office Word 2003 – text processor

## **Types of integration in MS OFFICE 2003**

- 1. Integration with OS Windows by:
  - explorer, main and contextual menu, fonts library, address book, Paint, Internet Explorer, Outlook Express ....
- 2. Integration with other application programs: translators, graphic and multimedia editors ....
- 3. Integration with the development environment: VBA, SQL-Server ....
- 4. Integration with Internet:
  - help system, training courses, Hot help, information about mistakes, import and export of the documents ....
- 5. Integration between MS Office applications:
  - back-to-back transition and import-export of the documents with the help of the main and contextual menus and the toolbars ....
- 6. Integration between MS Office documents ▶

# 2. Creating the relations between the documents.

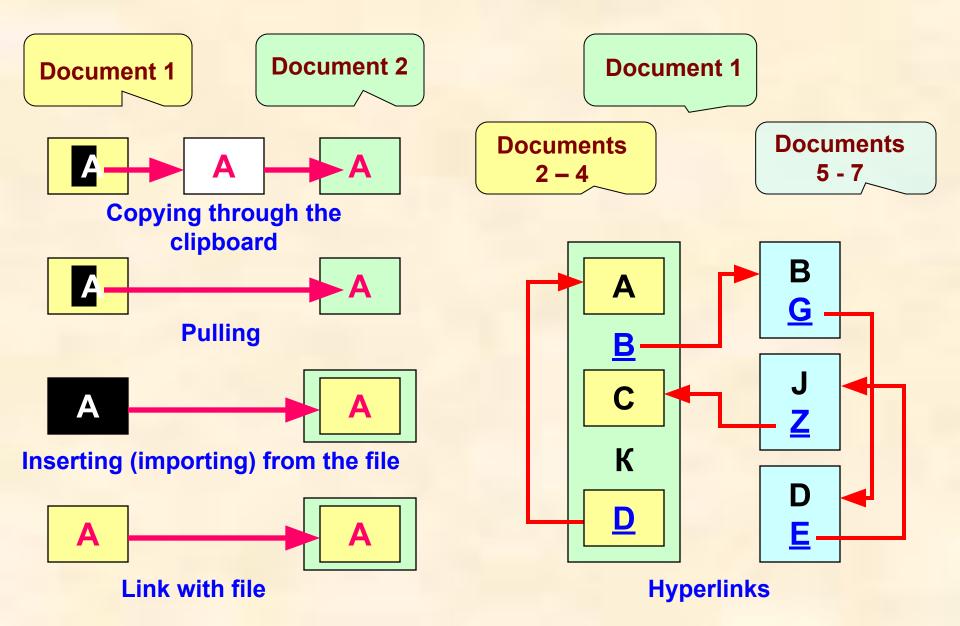

# **Hyperlink examples**

For the getting of definition of the hyperlink click mouse button on the word which is dedicated by color, or click on the picture which is located on the right on this slide.

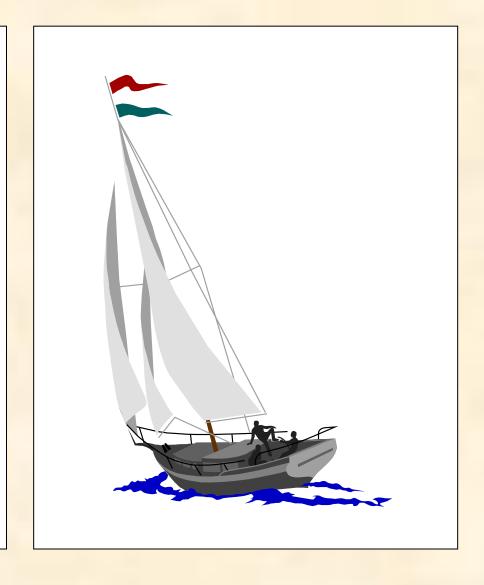

# 3. Assignment of the text editors

- 1. Creating of the text documents.
- 2. Displaying of the text documents.
- 3. Editing of the text documents.
- 4. Saving of the text documents.
- 5. Printing of the text documents.

### 4. The text editor MS WORD

### **Additional features:**

- Design (formatting) of the text documents;
- Creating of the nontextual objects (tables, pictures, notations, diagrams, equations, fields, bookmarks, hyperlinks, control elements, ...);
- Importing (inserting) the information from the other documents files;
- Conversion the documents formats;
- Spelling and grammar check;
- Automation the execution of the user's operations and their sequences.

### 5. The elements of the MS WORD window

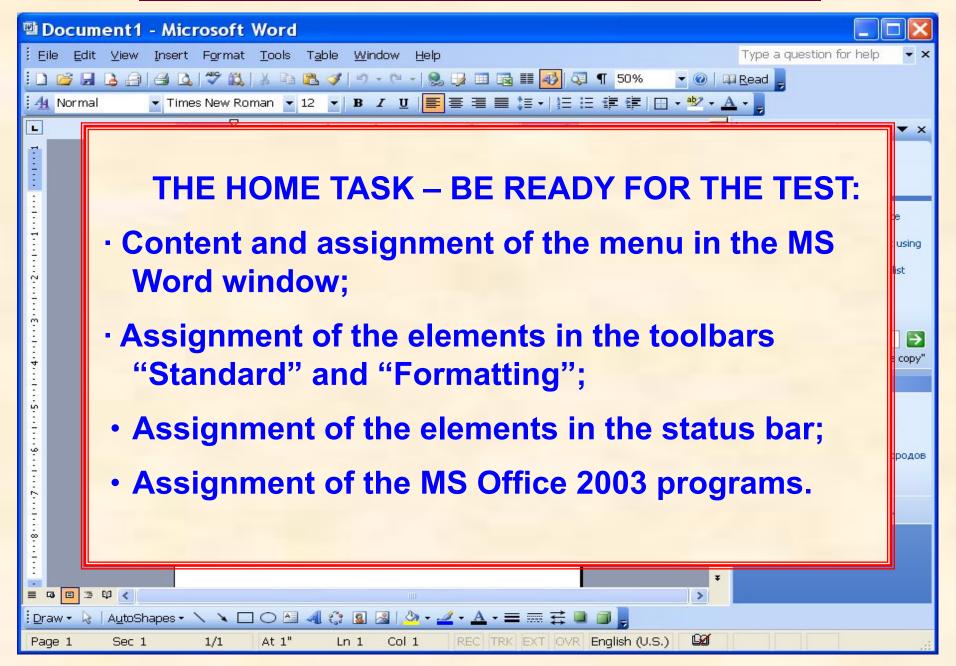

# 6. MS WORD help system

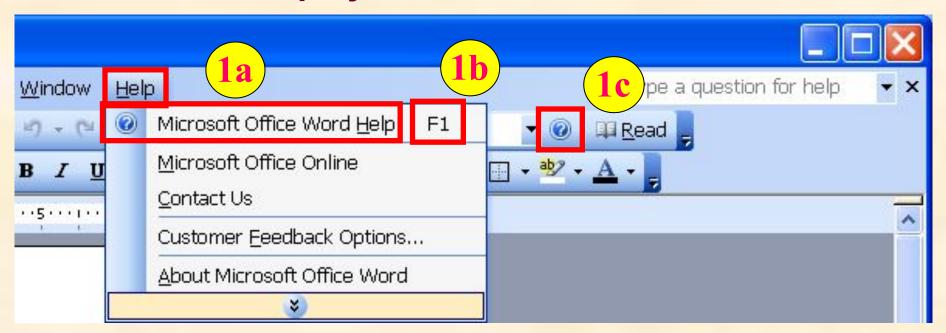

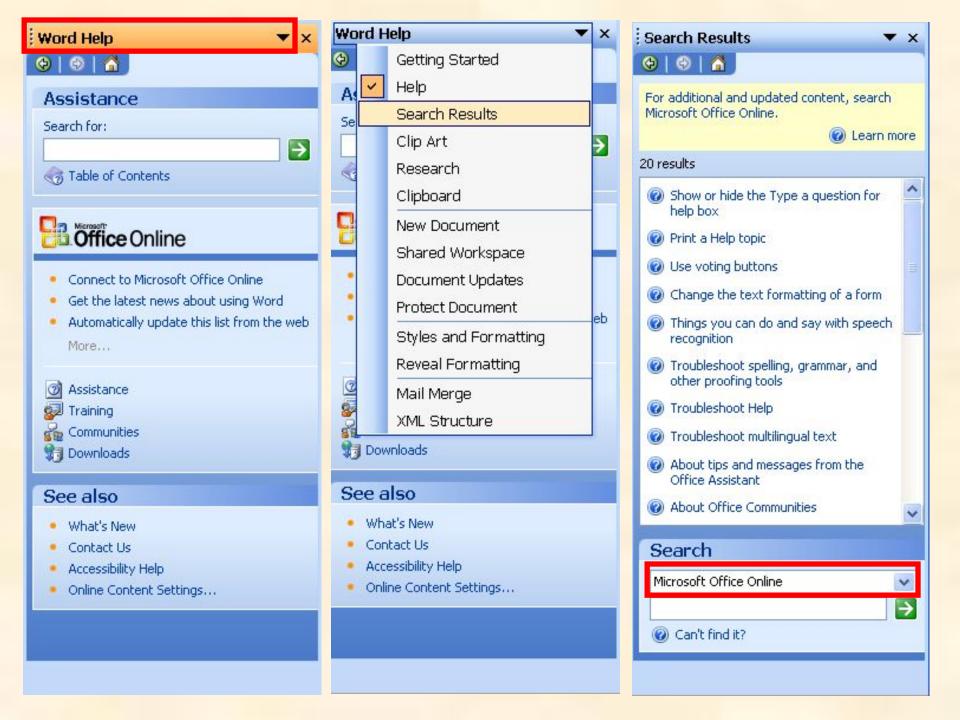

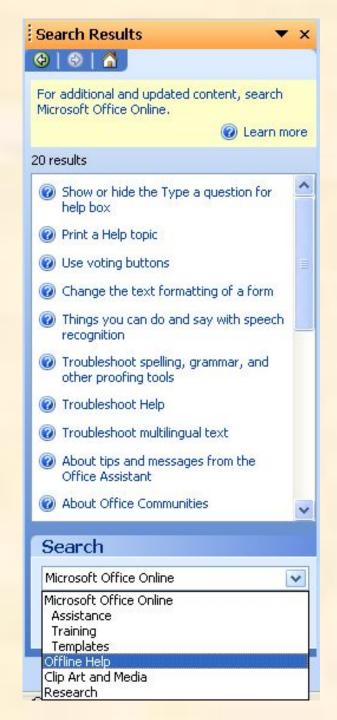

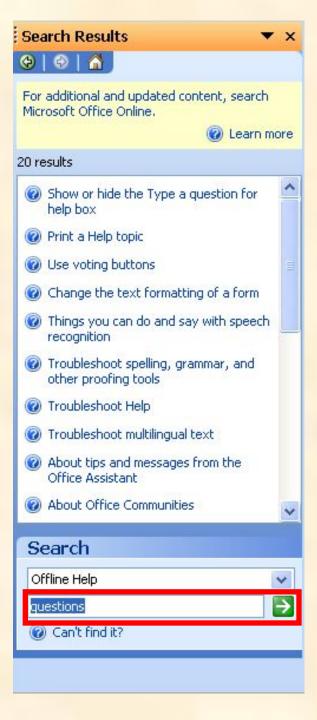